# Homework 5

*Olga Lyashevskaya, George Moroz, Alla Tambovtseva and Ilya Schurov Deadline: 3 March, 23:59*

In this assignment there are several tasks on

- data manipulation with dplyr
- data visualisation with ggplot2

All functions that you need are covered in [class material.](https://lingdata2019.github.io/LingData/Lec_6_tidyverse.html) If you have need more detailed description, you can see [this](https://www.datacamp.com/courses/dplyr-data-manipulation-r-tutorial) and [this](https://www.datacamp.com/courses/joining-data-in-r-with-dplyr) courses on dplyr and [this course](https://www.datacamp.com/courses/data-visualization-with-ggplot2-1) on ggplot2.

Rmd template for this homework is [here.](https://raw.githubusercontent.com/LingData2019/LingData/master/hw/rmd-templates/HW5-template.Rmd)

## **1. Noun class assignment**

These datasets contain the results of the experiment that evaluates the inter speaker variation in noun class assignment among speakers of the Zilo dialect of Andi (a Nakh-Daghestanian language). In Zilo there are two classes (b-class and r-class) for inanimate objects with no obvious semantic distinction between them.

There are two datasets:

- [zilo\\_class\\_experiment\\_data.csv](https://raw.githubusercontent.com/LingData2019/LingData/master/data/zilo_class_experiment_data.csv)
- $w$  id word id
- stimulus stimuli word in Zilo
- translation\_en translation to English
- stimulus\_source the source of the stimulus: native or loan
- 1 . . 16 columns that contain answers of 16 speakers of Zilo: b or r (class markers)
- zilo class experiment informants.csv
- $s_id$  speaker id (corresponds to numbers in the previous dataset)
- $sex$  sex of the speaker
- age\_2017 age of the speaker on the moment of the interview

## **1.1 ratio of b-words vs. sex and stimulus source**

We are interested in the following question: how often speakers choose b-words depending on their sex and stimulus source? To give quantitative answer we want to calculate the ratio of b-words ( $\frac{b\text{-words}}{b\text{-words}+r\text{-words}}$ ) used by all speakers of given sex for all stimulus of given source (e.g. for all female speakers and native stimulus source, and so on; four numbers in total). Then we want to visualize the resulting four numbers with point-plot, x-axis corresponding to sex and color to stimulus source, see the picture in subproblem 1.1.6.

For your convenience, we splitted the problems into several subproblems. If you feel yourself brave, you can skip solving  $1.1.1 - 1.1.6$  and solve the problem as a whole, then write your full solution into 1.1.7. But if you are new to dplyr, we recommend step-by-step approach.

## **The plan**

In zilo class experiment data.csv, we have columns with labels 1 to 16 that contains class markers (r or b) for answers (words) used by a particular speaker for a particular stimulus. For every answer we want to know sex of the corresponding speaker and source of corresponding stimulus. Then we want to group all answers based on sex and stimulus source and calculate ratio of b-words in each group separately.

#### **1.1.0 Read the data**

Use read csv to read the data from csv-files into dataframes.

#### **1.1.1 Wide to long**

In zilo\_class\_experiment\_data.csv we have different columns for different speakers. We first need to convert this table to *long* format, i.e. replace every row of initial table with several rows, one for each speaker, and adding a new variable (column) that contains speaker id (call it s\_id), and a new column that contains the class marker for answer (call it answer).

Your new table should look like this:

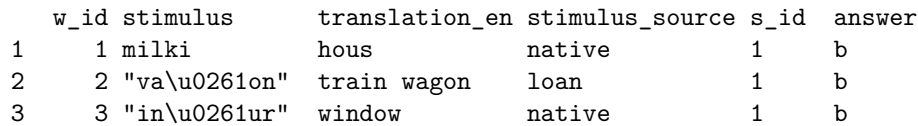

We will refer to this table as long class.

**Hint.** We have columns which *names* are numbers. If we just use number to refer to a column, this number is considered as column number (i.e. 1 is a first column), not a name. One have to put quotes or backticks to refer to columns by names: "1" or `1` instead of 1.

#### **1.1.2 Join with informants dataset**

Now every row in long\_class corresponds to an answer of a particular informant for particular stimulus. We want to group these answers by informant's sexes, but information on a sex of a particular informant is stored in different dataset, zilo class experiment informants.csv. We have to join long class with zilo\_class\_experiment\_informants.csv in such a way that every row will contain information about the informant (including sex). This can be done by a family of *join* commands: which one is needed here: left\_join, right\_join, full\_join, inner\_join or anti\_join? On which variable should you join (i.e. which variable should have the same value for rows to be aligned?)

If you proceed directly with join, the following problem can occur: you can't join on s\_id because of incompatible types (numeric / character). This is due to the fact that s\_id in zilo\_class\_experiment\_informants.csv can be considered as numeric variable by read\_csv, but in long\_class, s\_id is character variable. You have to convert this variable in either of dataframe to match the other one. Use mutate with as.numeric or as.character.

Now your table should look like this:

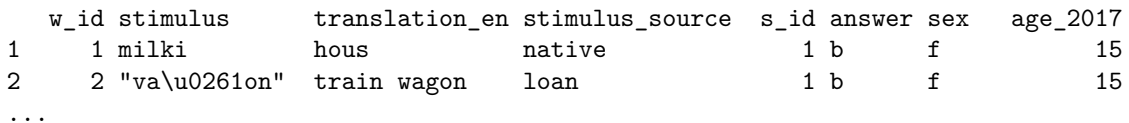

#### **1.1.3 Group and count**

Now we want to count the number of b- and r-words within each stimulus source for each speaker's sex. Use count here.

Your table should look like this:

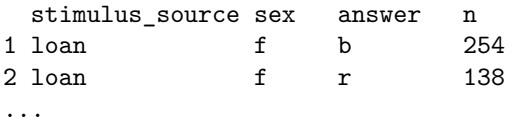

#### **1.1.4 Long to wide**

Now we want to find a ratio of r-answers for every stimulus\_source and sex. Currently, for each pair of stimulus\_source and sex, we have two rows, one corresponds to r-answer and another to b-answer. We want to convert our table to *wide* format, in such a way that these two rows are converted to one row with two new columns: count for **r**-answers and count for **b**-answers.

Your table should look like this:

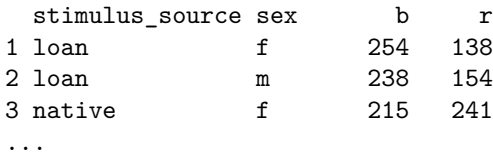

## **1.1.5 Find ratio**

Now add a column called ratio that contains a ratio of b-words among all words for each row. Use mutate.

### **1.1.6 Visualize**

Use ggplot to visualise obtained dataframe. Provide aes that use sex as values for x-axis, ratio as values for y-axis and stimulus\_source as color value, than use geom\_point layer. Also, use labs to add titles for axes and the whole image.

You have to obtain the following graph.

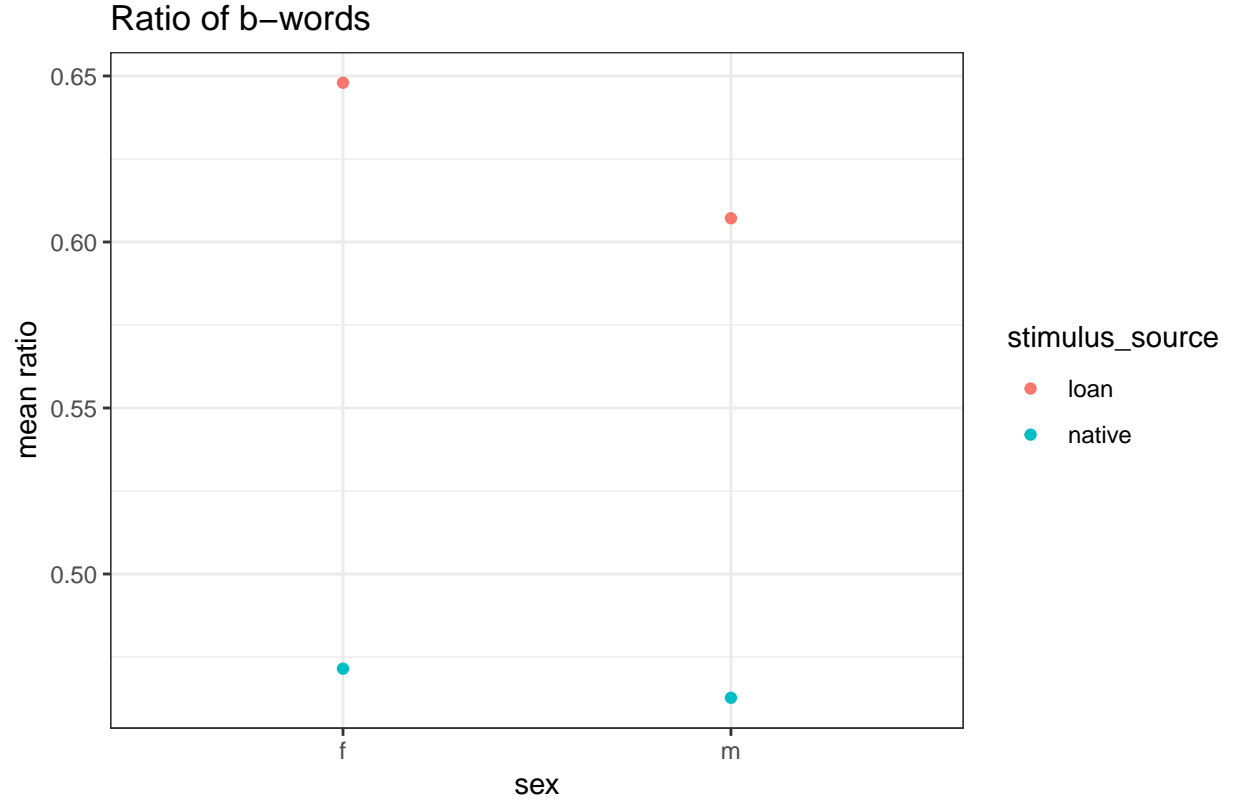

data from [Moroz, Verhees 2019]

## **1.1.7 All together**

You can write down all transformation needed to get the answer as a sequence of pipes. Do it here (optional):

## **1.2 ratio of b-words for each stimulus**

Calculate the ratio of b-words  $\left(\frac{b\text{-words}}{b\text{-words}+r\text{-words}}\right)$  for each stimulus (i.e. each word) and visualise ratio distribution using geom\_histogram. You should get this picture:

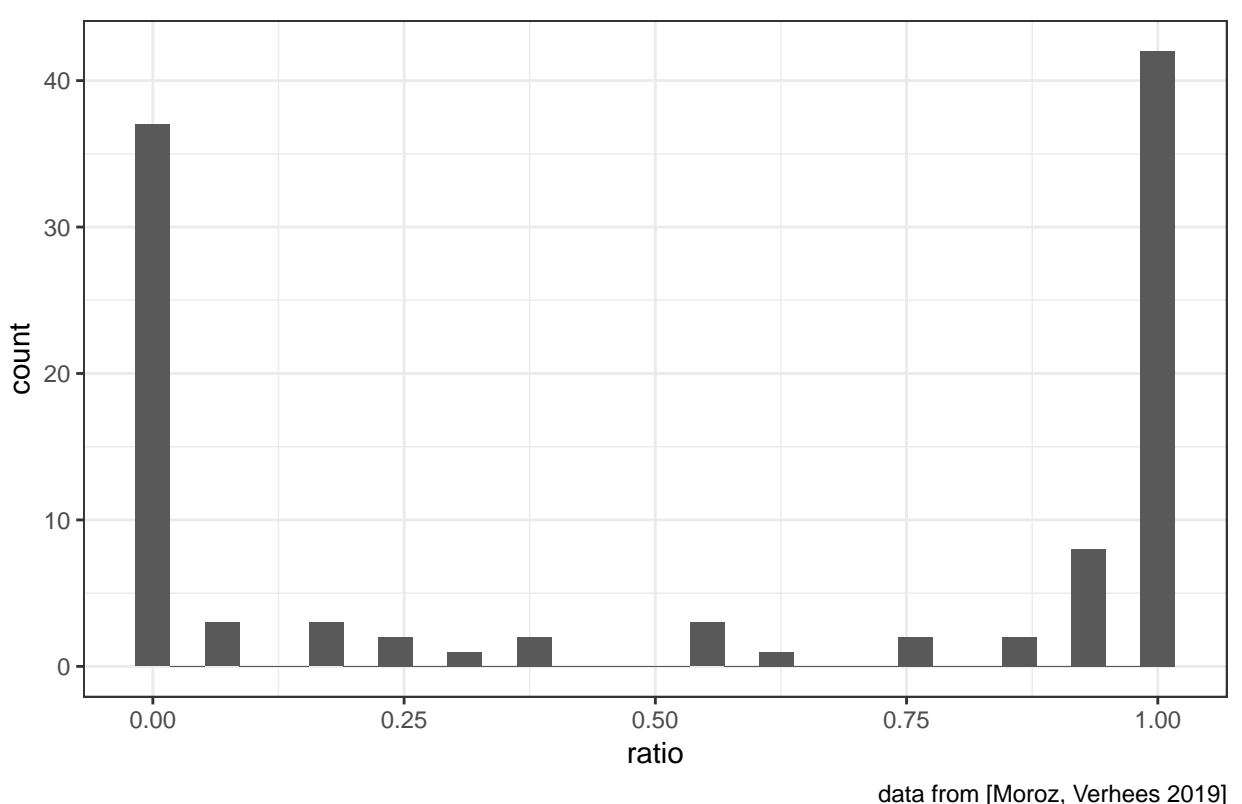

# Distribution of different ratios

**1.3 stimuluae with given ratio**

Calculate the ratio of b-words  $\left(\frac{b\text{-words}}{b\text{-words}+r\text{-words}}\right)$  for each stimulus. Which stimulae have value between 0.5 and 0.6? Use filter.

## **2. Vowel duration and aspiration**

This dataset is based on (Coretta 2017, [https://goo.gl/NrfgJm\)](https://goo.gl/NrfgJm). This dissertation dealt with the relation between vowel duration and aspiration in consonants. Author carried out a data collection with 5 natives speakers of Icelandic. Then he extracted the duration of vowels followed by aspirated versus non-aspirated consonants.

Data are [here.](http://math-info.hse.ru/f/2018-19/ling-data/icelandic.csv)

## **2.1 Confidence intervals**

Calculate a 95% confidence interval and a mean vowel duration (variable vowel.dur) for different contexts (variable aspiration) for all speakers (variable speaker) and visualise them using geom\_pointrange. Use explicit formula (with 1.96 magic constant) we discussed in HW4 to find the upper and lower bounds of confidence intervals, then use geom\_point and geom\_pointrage to make a visualisation. You have to get this picture.

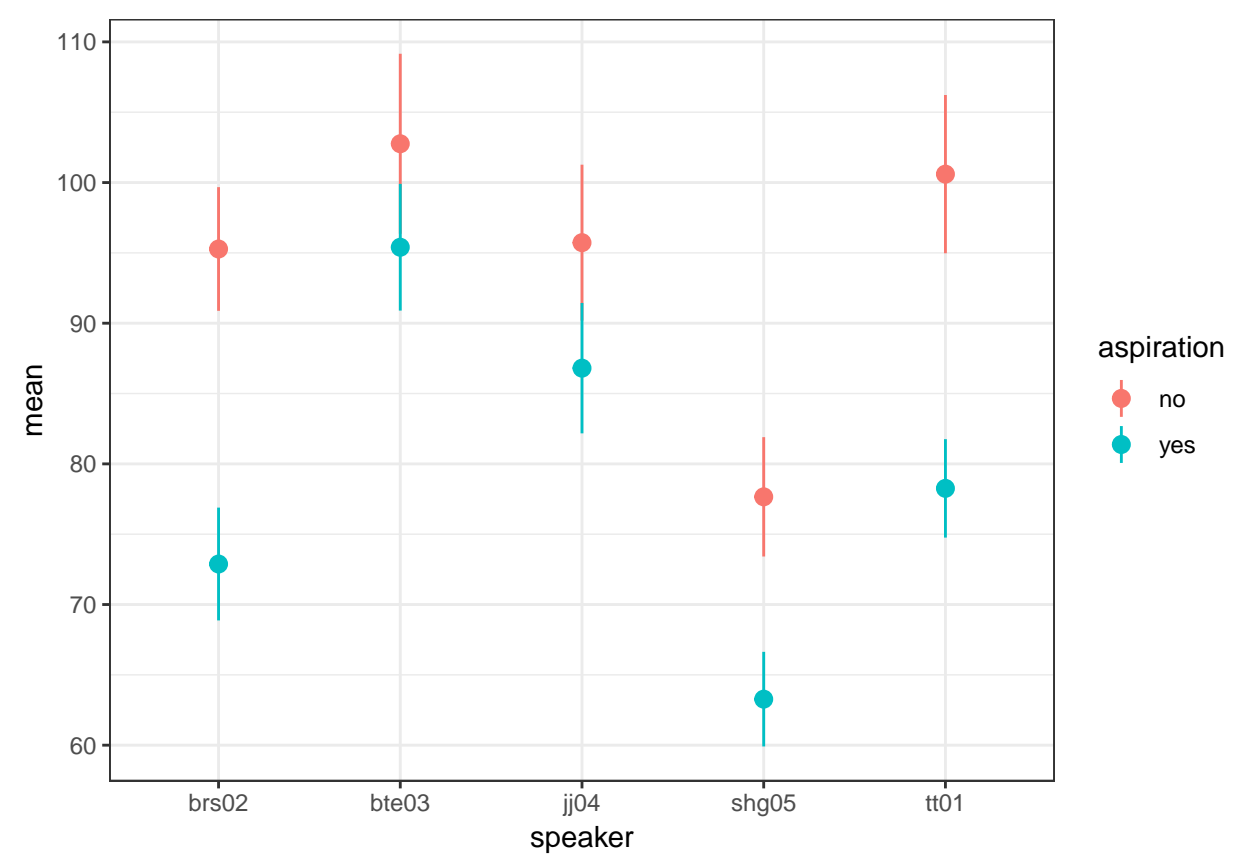